$,$  tushu007.com

## $<<$ Flash CS3 $>>$

 $<<$ Flash CS3 $>$ 

- 13 ISBN 9787121102714
- 10 ISBN 7121102714

出版时间:2010-2

页数:207

PDF

更多资源请访问:http://www.tushu007.com

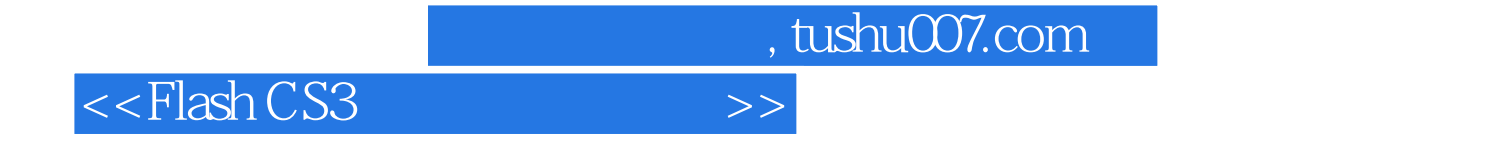

Flash CS3

 $Plash\,CS3$ 

 ${\rm Flash}\, {\rm CSS}$ 

## <<Flash CS3

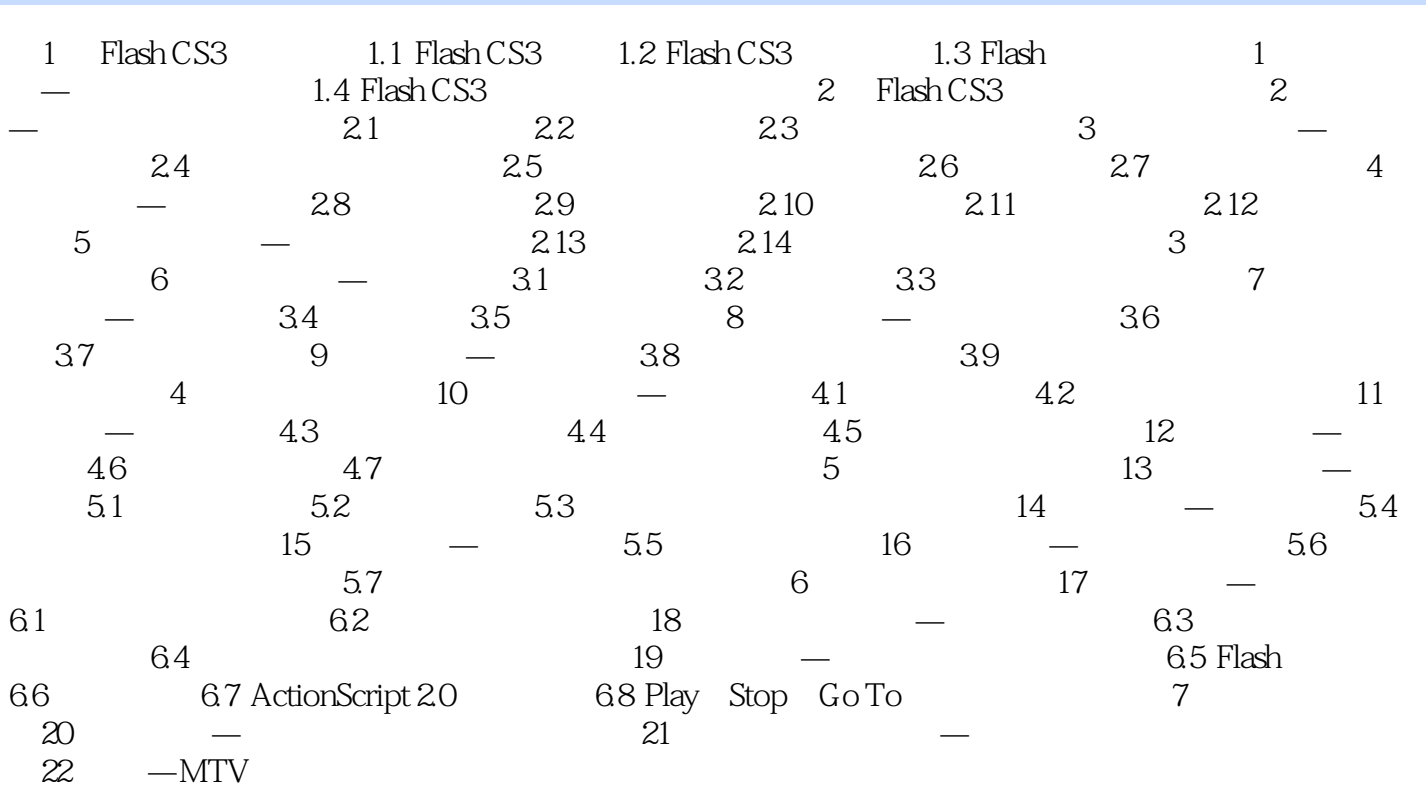

 $,$  tushu007.com

 $<<$ Flash CS3 $>>$ 

Flash CS3 Adobe web Web FLV  $web$ ,  $F$ lash $f$ 1. Flash strucks and Flash strucks and the Flash strucks of  $\mathbb{R}$  and  $\mathbb{R}$  $F$ lash $F$ lash $F$ 2. Flash Flash Flash Flash动画比传统的动画更加灵巧,可以使音效和动画融合在一起,创作出类似电影一样的精彩动画, Action Script  $Flash$ 

a, tushu007.com

## $<<$ Flash CS3 $>>$

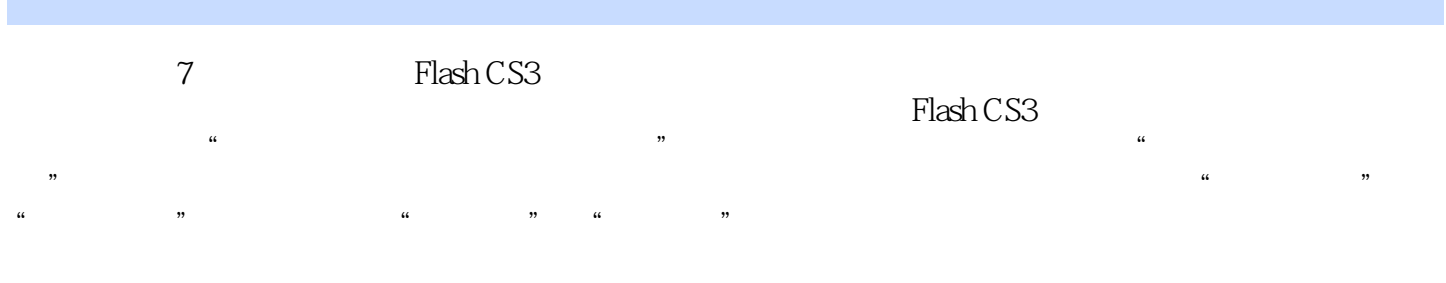

 $\kappa$  , and  $\kappa$  , and  $\kappa$ 

*Page 5*

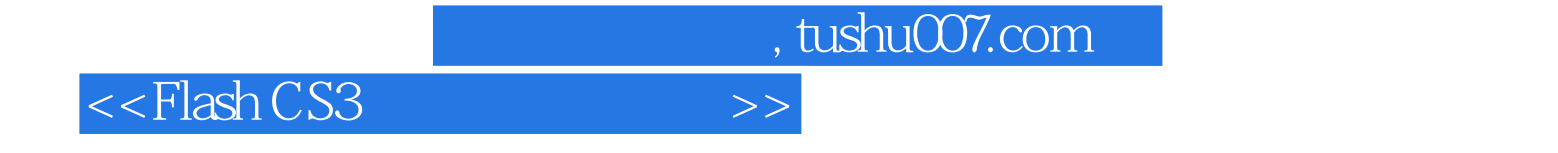

本站所提供下载的PDF图书仅提供预览和简介,请支持正版图书。

更多资源请访问:http://www.tushu007.com